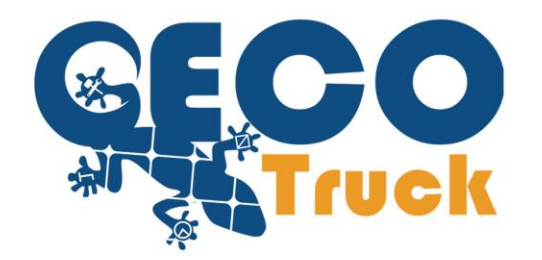

Geco Truck s.r.l. Via Santa Maria a cubito 127 Giugliano in Campania (NA) P.lva: 08884981211

# **GecoTruck Data Service**  $v3.0$

Release data: Novembre 25, 2021

## **Contenuto**

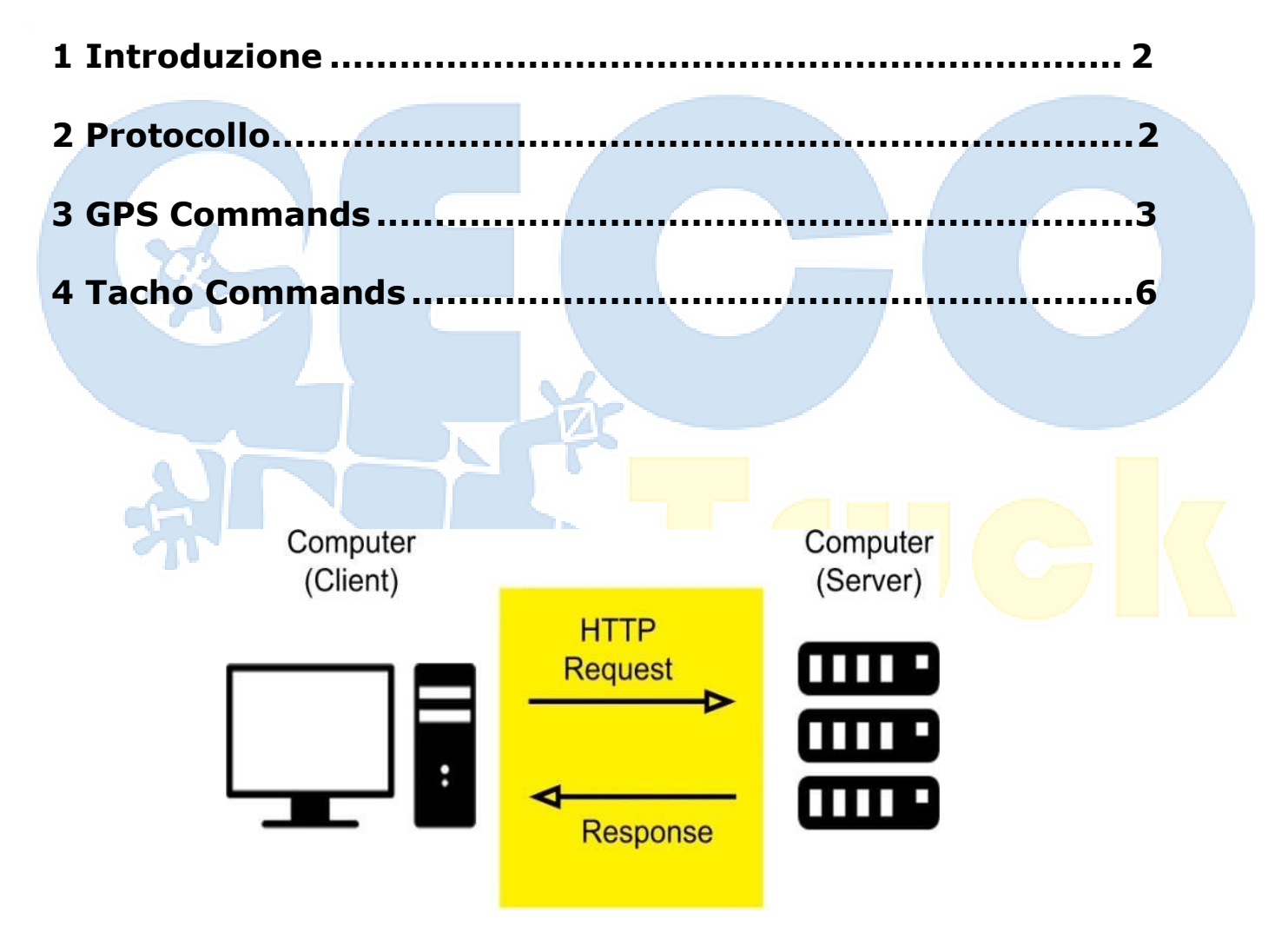

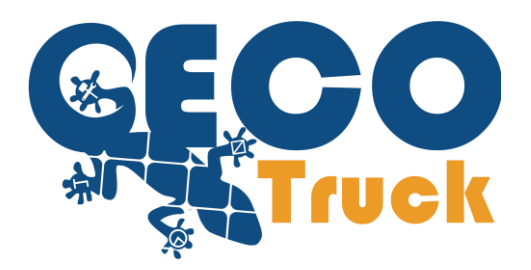

## <span id="page-1-0"></span>**1 Introduzione**

**Il servizio dati GecoTruck è un servizio web HTTP utilizzato per fornire informazioni sul dispositivo, i dati del dispositivo sono disponibili attraverso un sistema utilizzando una richiesta HTTP POST.**

**Pertanto il "Data Service" permette di integrare i dati della piattaforma GecoTruck con altri software conun connessione http POST**

## <span id="page-1-1"></span>**2 Protocollo**

**Il metodo HTTP POST invia dati al server:**

**Il tipo di corpo della richiesta è indicato dall'intestazione Content-Type.**

**application / x-www-form-urlencoded: le chiavi e i valori sono codificati in valore-chiave separate da '&', con un '=' tra la chiave e il valore.**

**Quando la richiesta POST viene inviata tramite XMLHttpRequest, il corpo può assumere qualsiasi tipo. Come specifica HTTP 1.1**

#### **Esempio di richiesta HTTP POST:**

**POST /service\_geco.asmx/last\_log HTTP/1.1 Host:<http://brumbrumway.eu/webservice> Cache-Control: no-cache Content-Type: application/x-www-form-urlencoded**

**nome\_utente= &passw=&targa=&key=**

#### **Esempio di risposta:**

<string xmlns="https://gecotruck.it">

```
<?xml version="1.0" encoding="utf-
```
8"?><LASTLOG><latitudine>40561363N</latitudine><longitudine>014117547E</longitudine><datanow>190326< /datanow><oranow>111313GMT</oranow><ignition>Moto</ignition><speed>030</speed></LASTLOG> </string>

#### **Oppure se non presente parse**

<?xml version="1.0" encoding="utf-8"?> <string xmlns="https://gecotruck.it"><?xml version="1.0" encoding="utf-8"?> < LASTLOG&gt; &lt; latitudine&gt; 44248868N&lt; /latitudine&gt; &lt; longitudine&gt; 012100051E&lt ;/longitudine><datanow&gt;190326&lt;/datanow&gt;&lt;oranow&gt;115920GMT&lt;/oranow&gt;&lt;igni tion>Moto</ignition&gt;&lt;speed&gt;O30&lt;/speed&gt;&lt;/LASTLOG&gt; </string>

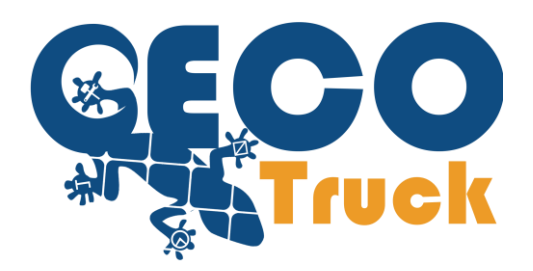

## <span id="page-2-0"></span>**GPS COMMANDS**

## **1. List\_fleet**

**Restituisce la flotta completa configurata per questo service. (parametri necessari per icomandi successivi):**

### **Comando:**

**POST /service\_geco.asmx/list\_fleet HTTP/1.1 Host:<http://brumbrumway.eu/webservice> Cache-Control: no-cache Content-Type: application/x-www-form-urlencoded**

**nome\_utente= &passw=**

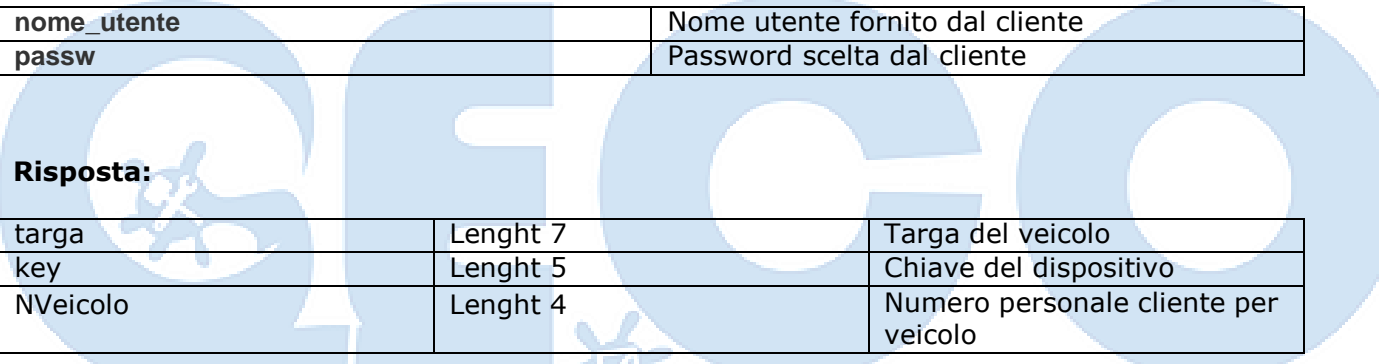

\*Ogni veicolo è diviso dal tag <Telaut>

## **2. Last\_log:**

**Restituisce l'ultimo aggiornamento inviato dal dispositivo:**

### **Comando:**

**POST /service\_geco.asmx/last\_log HTTP/1.1 Host:<http://brumbrumway.eu/webservice> Cache-Control: no-cache Content-Type: application/x-www-form-urlencoded**

**nome\_utente= &passw=&targa=&key=**

**Fig.1**

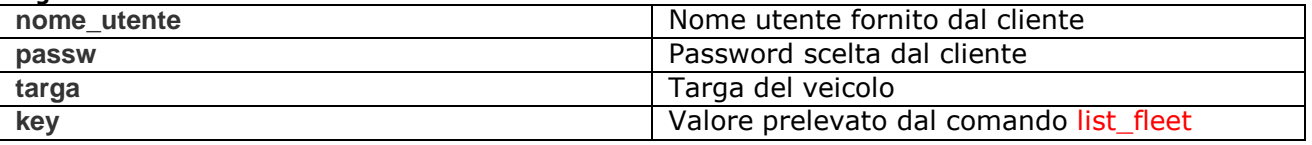

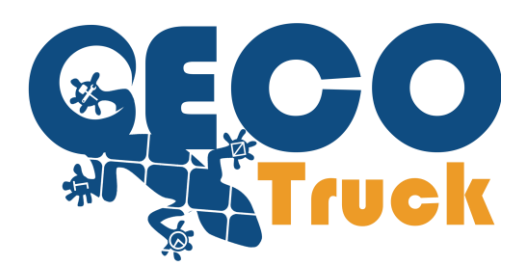

## **Risposta:**

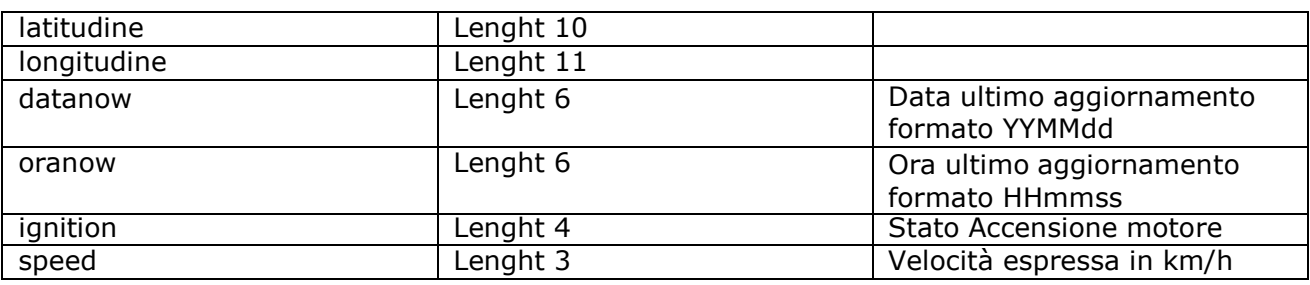

\*log inserito nel tag <Last\_log>

## **3. REPORTDAY**

### **Restituisce il Report della giornata lavorativa richiesta**

## **Comando:**

**POST /service\_geco.asmx/REPORTDAY HTTP/1.1 Host:<http://brumbrumway.eu/webservice> Cache-Control: no-cache Content-Type: application/x-www-form-urlencoded**

**nome\_utente=&passw=&date\_request=&key=**

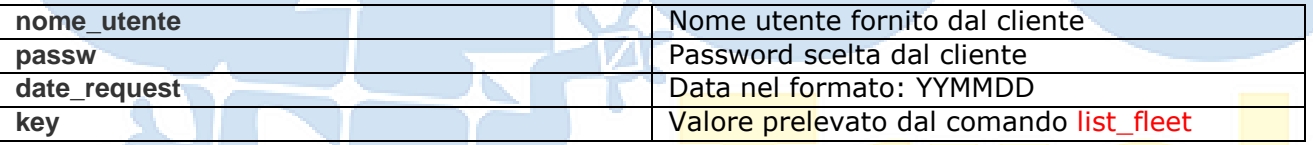

## **Risposta:**

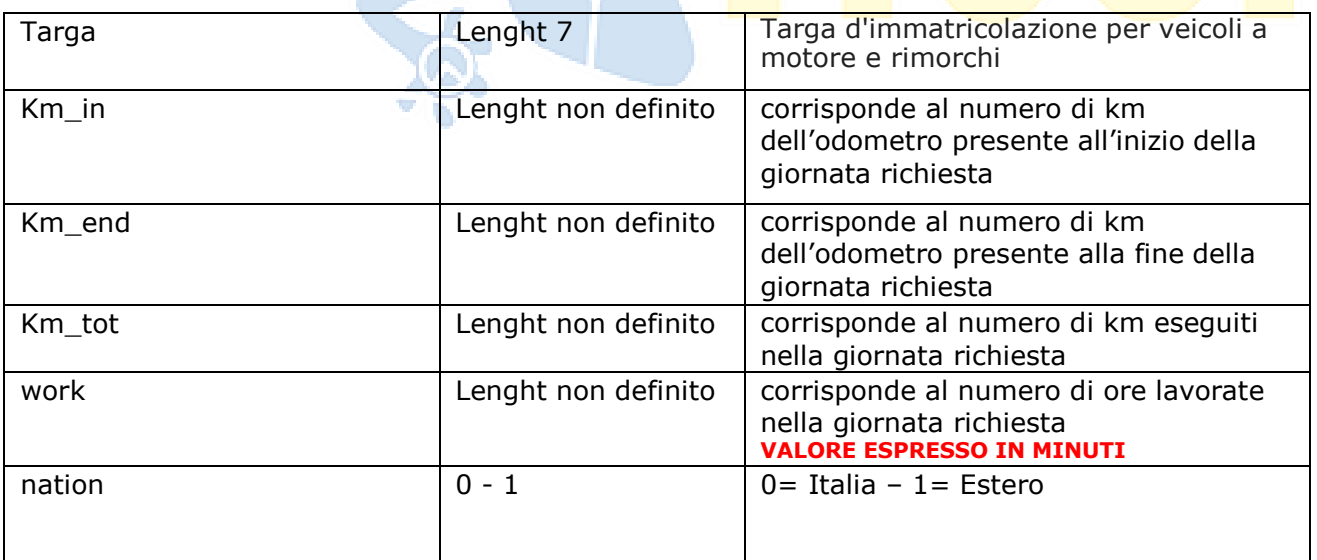

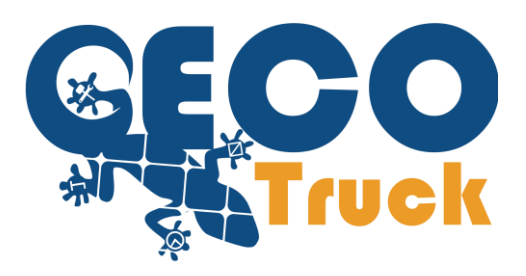

## **4. history\_log:**

**Restituisce il log dati completo per la giornata richiesta:**

## **Comando:**

**POST /service\_geco.asmx/history\_log HTTP/1.1Host: <http://brumbrumway.eu/webservice> Cache-Control: no-cache Content-Type: application/x-www-form-urlencoded**

**nome\_utente= &passw=&key=&date\_request=**

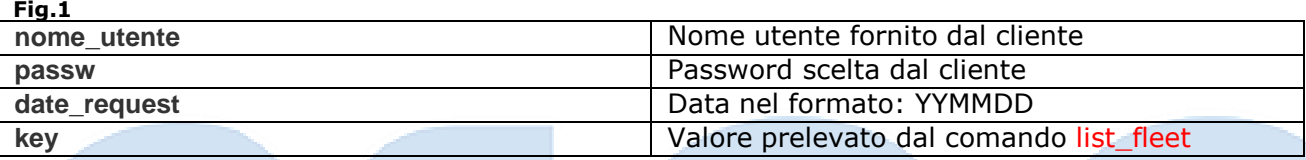

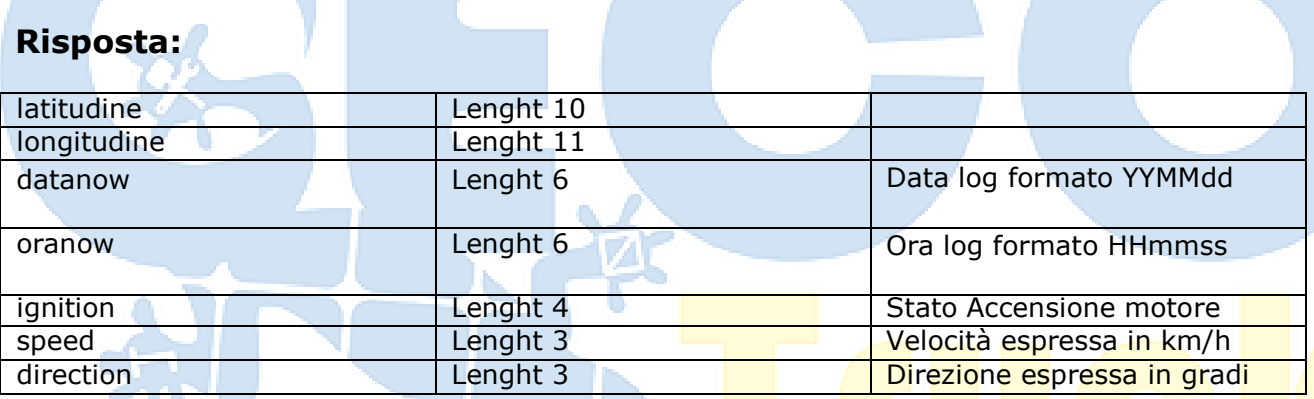

**Title St** \*log inserito nel tag <Log>

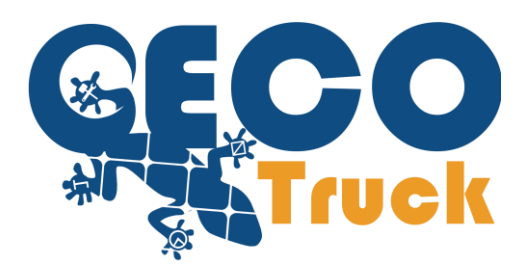

## **4 Tacho COMMANDS**

## **5. realtime\_log:**

**Restituisce il log dati completo prelevato dal sistema Kline per la giornata richiesta:**

## **Comando:**

**POST /service\_geco.asmx/realtime\_log HTTP/1.1Host: <http://brumbrumway.eu/webservice> Cache-Control: no-cache Content-Type: application/x-www-form-urlencoded**

### **nome\_utente= &passw=&key=&date\_request=**

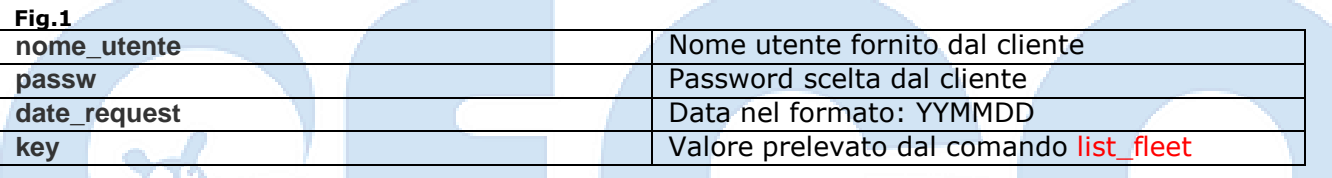

## **Risposta:**

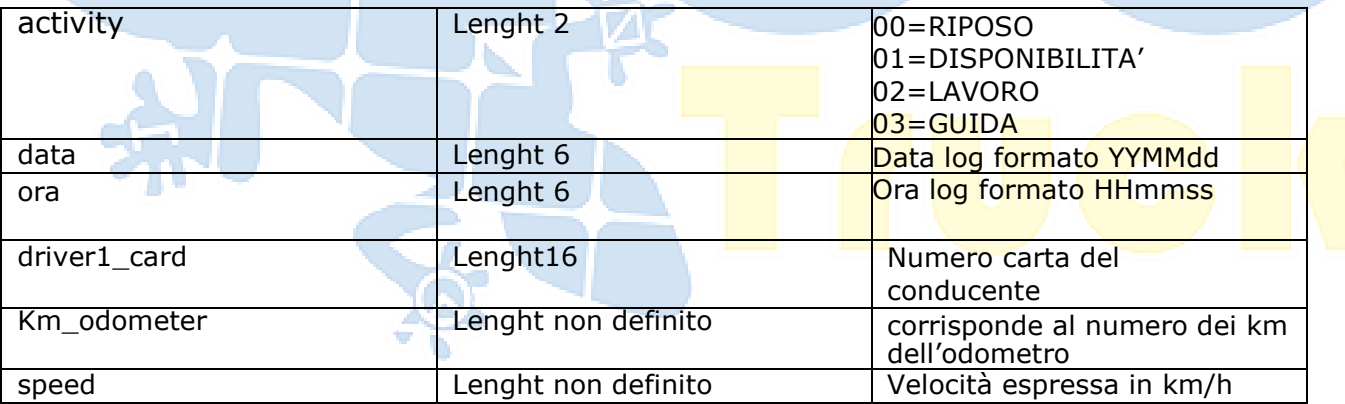

\*log inserito nel tag <LogKline>

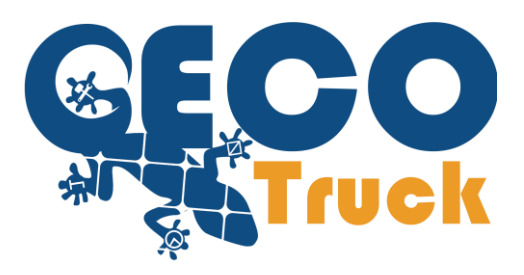

## **6. DDD\_list:**

**Restituisce la lista dei file ddd Conducente/Tachigrafo:** \*comando essenziale per il download dei file

## **Comando:**

**POST /service\_geco.asmx/DDD\_list HTTP/1.1Host: <http://brumbrumway.eu/webservice> Cache-Control: no-cache Content-Type: application/x-www-form-urlencoded**

**nome\_utente= &passw=**

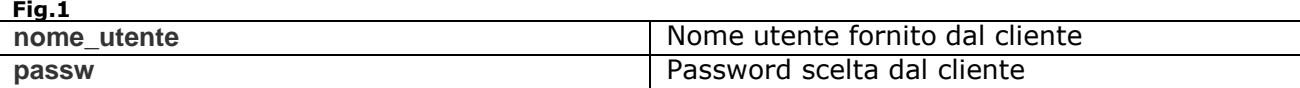

## **Risposta:**

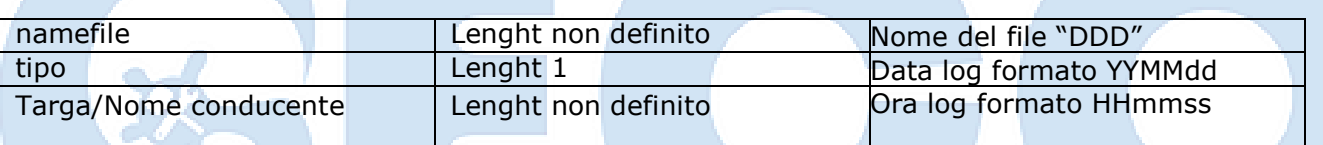

\*log inserito nel tag <ListaDDD>

## **7. DDD\_Download:**

**Restituisce la lista dei file ddd Conducente/Tachigrafo:** \*comando essenziale per il download dei file

### **Comando:**

**POST /service\_geco.asmx/DDD\_Download HTTP/1.1Host: <http://brumbrumway.eu/webservice> Cache-Control: no-cache Content-Type: application/x-www-form-urlencoded**

**namefile=**

**Fig.1**

namefile **namefile** Nome del file ricevuto dal comando precedente

## **Risposta:**

ddd **Lenght non definito** File ddd

\*log inserito nel tag <DownloadDDD>